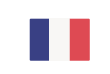

# **E**<br>
PARIS<br>
REGION **Tendances par clientèle**

### **Origine de la clientèle présente à Paris Île-de-France**

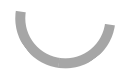

## **Évolution de la fréquentation de juillet 2022 par rapport à juillet 2021**

### **Clientèle française**

#### 8 professionnale interreción que 10 /20% Loctiment que la fréquentation de la clientèle d'affairen francaine était en haunne

en juillet 202<br>Ce site utilise des cookies dits « techniques » nécessaires à son bon fonctionnement, des cookies de mesure d'audience (génération des statistiques de fréquentation et d'utilisation du site afin d'analyser la navigation et d'améliorer le site), des cookies de modules sociaux (en vue du partage de l'URL d'une page du site sur les réseaux sociaux), des cookies publicitaires (partagés avec des partenaires) et des cookies Youtube. Pour plus d'informations et pour en paramétrer l'utilisation cliquez sur "Paramétrer les cookies". Vous pouvez à tout moment modifier vos préférences.

#### **Clientèle internationale**

Près de 6 professionnels interrogés sur 10 (59%) estiment que la fréquentation de la clientèle d'affaires internationale **était en hausse** en juillet 2022 par rapport à juillet 2021, 36% l'estiment stable et 5% font état d'une baisse de cette clientèle.

> Ce site utilise des cookies dits « techniques » nécessaires à son bon fonctionnement, des cookies de mesure d'audience (génération des statistiques de fréquentation et d'utilisation du site afin d'analyser la navigation et d'améliorer le site), des cookies de modules sociaux (en vue du partage de l'URL d'une page du site sur les réseaux sociaux), des cookies publicitaires (partagés avec des partenaires) et des cookies Youtube. Pour plus d'informations et pour en paramétrer l'utilisation cliquez sur "Paramétrer les cookies". Vous pouvez à tout moment modifier vos préférences.